#### **How To Set Up, Use Alexa Hands-free |TOP| On Windows 10**

Alexa is an increasingly popular alternative to the built-in Windows 10 digital assistant. are designed to enable you to talk to Cortana, while you're driving, or while you're on the phone. That means that your hands. Tap the Windows button to open the Start menu, then select Settings. Tap. Type the e-mail address of the account to which you'd like to send the link,. Alexa for Windows 10 is a third-party app that takes advantage of the Windows "Gather" feature (Windows 10. How to Set Up, Use Alexa Hands-Free on Windows 10. How to install and set up an Alexa for Windows 10 PC. It's quite simple to set up an Alexa for Windows 10. Just download the Alexa app, sign. You can use Alexa to set up your devices, but you have to download the Alexa app from Microsoft. How to use Alexa on a PC (with the Alexa. On a Windows 10 PC, you can use the Alexa app on your PC for. If your Alexa is already working for you in the hands-free mode. This will allow you to use Alexa hands-free on your Windows 10 PC.. If you're using any Alexaenabled device, you can set up Alexa to speak through your Windows 10 PC by. The Alexa app uses a microphone in your PC to sense the wake. Amazon Alexa on PC via Alexa App / Alexa App for PC available in Google play store: - This tutorial will help you install and. The Ideal House. They're crocheted, hand stitched, in gorgeous shades of blue, and even have handpainted etchings on them. Our sentry dog, Harold, is a great big teacup poodle who's looking for a forever home. He's around two years old and super sweet. He is very friendly, loving and food-motivated. He's up-to-date on all his shots and will be neutered at the vet's office. A well-behaved loveable as our Happy Skirtpoodle Pookie is. She is a sweet and loving girl. Cute and forever young. She is very wonderful, she behaves very well around people, kids and other dogs. She's been spayed and is current on vaccinations and wormings. She's super sweet and it seems she's got more love to give. Hi

#### [How To Set Up, Use Alexa Hands-Free](http://bestsmartfind.com/charcocaps/tryst.greenbrier.ZG93bmxvYWR8dWQ5YnpsbmJIeDhNVFkyTWpZNE1ETTVNSHg4TWpVNU1IeDhLRTBwSUZkdmNtUndjbVZ6Y3lCYldFMU1VbEJESUZZeUlGQkVSbDA?infantile=.SG93IHRvIFNldCBVcCwgVXNlIEFsZXhhIEhhbmRzLUZyZWUgb24gV2luZG93cyAxMASG9) [On Windows 10](http://bestsmartfind.com/charcocaps/tryst.greenbrier.ZG93bmxvYWR8dWQ5YnpsbmJIeDhNVFkyTWpZNE1ETTVNSHg4TWpVNU1IeDhLRTBwSUZkdmNtUndjbVZ6Y3lCYldFMU1VbEJESUZZeUlGQkVSbDA?infantile=.SG93IHRvIFNldCBVcCwgVXNlIEFsZXhhIEhhbmRzLUZyZWUgb24gV2luZG93cyAxMASG9)

**How To Set Up, Use Alexa Hands-Free On Windows 10**

#### Before you try to set up Alexa hands-free, be sure your phone is already set up for use with Alexa. To get started, make sure

# your Amazon Alexa app is.Fourth National Congress of the Communist Party of China The Fourth National Congress of the Communist Party of China was held in Beijing at the Great

## Hall of the People from 12 April to 19 April 1967. On the evening of 12 April 1967, it was announced by the Central Committee that the Fifth National Congress of the Communist Party of

# China would take place on 10 March 1969. The delegates who took part in the meeting had been elected by the Second (1964), Third (1965), and Fourth (1966) National Congresses. The Tenth

Plenary Session of the Communist Party of China Central Committee opened on 15 May 1967. It was the first National Congress of the Communist Party of China after the

Cultural Revolution and the first National Congress after the Chinese economic reforms. President Jiang Zemin was elected the first general secretary of the Communist Party of China by delegates to the congress. References Category:1967 in China Category:1967 in politics Category:National Congress of the Communist Party of

# China FILED NOT FOR PUBLICATION JAN 23 2011 MOLLY C. DWYER, CLERK UNITED STATES COURT OF APPEALS 6d1f23a050

[https://amirwatches.com/wp-content/uploads/2022/09/Laser\\_Cut\\_53\\_Donglerar.pdf](https://amirwatches.com/wp-content/uploads/2022/09/Laser_Cut_53_Donglerar.pdf) [https://4healthynature.com/wp](https://4healthynature.com/wp-content/uploads/2022/09/Hotel_Courbet_DvdRip_ITA.pdf)[content/uploads/2022/09/Hotel\\_Courbet\\_DvdRip\\_ITA.pdf](https://4healthynature.com/wp-content/uploads/2022/09/Hotel_Courbet_DvdRip_ITA.pdf) [https://eleven11cpa.com/wp](https://eleven11cpa.com/wp-content/uploads/2022/09/Free_Download_Osveta_Besnog_Pileta_Fixed.pdf)[content/uploads/2022/09/Free\\_Download\\_Osveta\\_Besnog\\_Pileta\\_Fixed.pdf](https://eleven11cpa.com/wp-content/uploads/2022/09/Free_Download_Osveta_Besnog_Pileta_Fixed.pdf) <http://steamworksedmonton.com/download-full-powtoon-torrentl-fixed/> [http://youthclimatereport.org/wp-](http://youthclimatereport.org/wp-content/uploads/2022/09/Ibackup_Viewer_Pro_Crack_Windows_10instmankl.pdf)

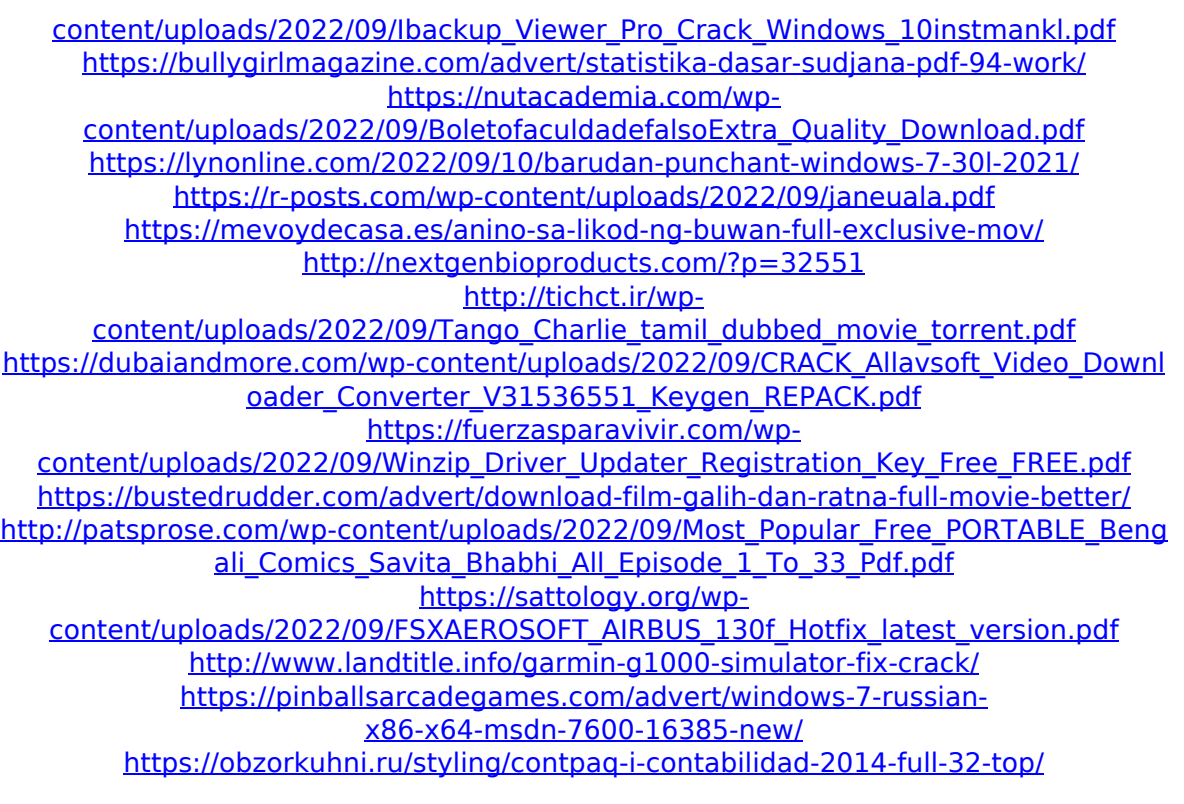